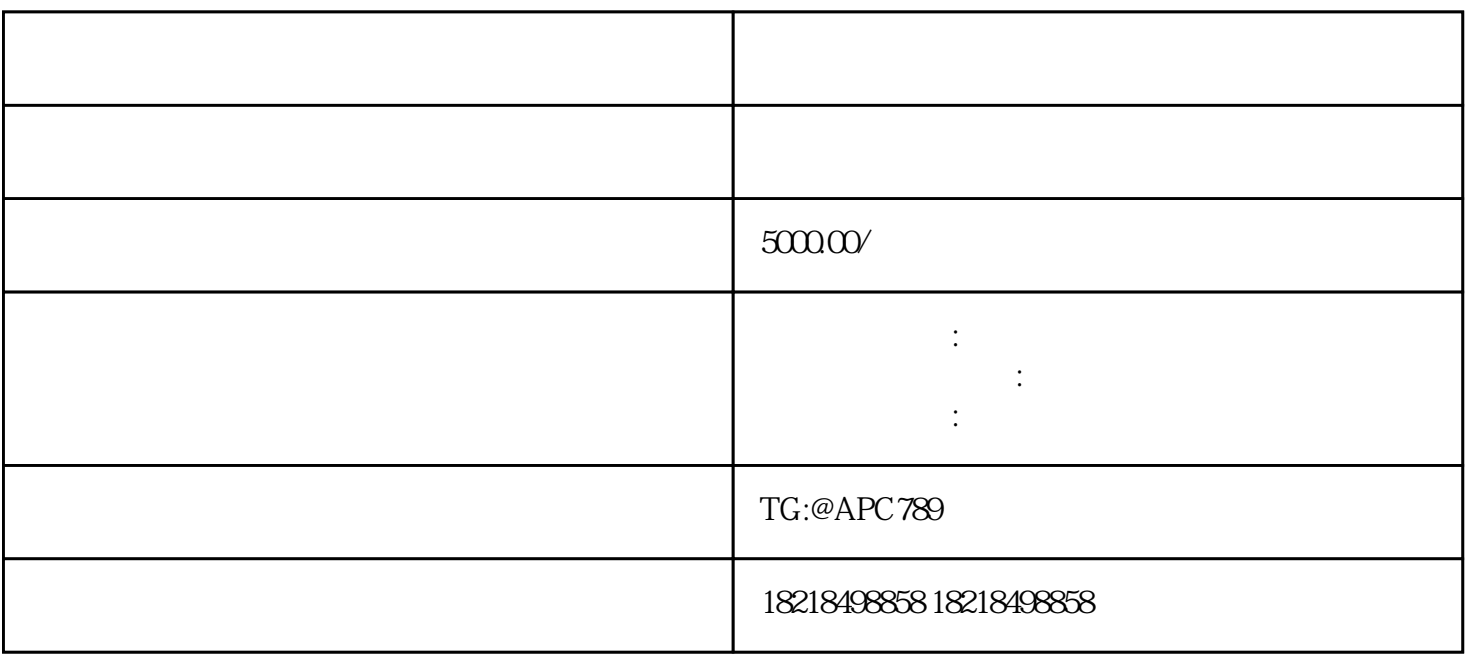

通广告账户主要有两种渠道可以选择,一种渠道是通过官方渠道开通账户,另一种是通过代-

这里需要广告主自行去联系代-理商,让代-理商负责进行广告账户的开通,不同的代-

 $6\,$ 

 $16$  APP

1. 开通抖音广告账户

 $1.1$ 

 $1.2 -$ 

2. 准备开户所需资料

 $3 \thickapprox$ 

三、抖音广告精-准定位

 $4$ 

 $-$ BPM  $-$ 放数据&受众分析。2)素材审核流程:抖音商业化初期,素材审核标准有待完善,过渡期在常规硬广下单  $AD$ 

抖音信息流广告分竞价购买和保量购买两种方式,竞价方式可通过今-日头条广告后台直接操作投放,有 4 a cpc ocpc cpm ocpm

 $4$